## **دراسة سلوك الخطوط الحديدية بسبب حركة القطارات عند تغير مواصفات عناصر القسم العلوي**

**\* الدكتور المهندس محمد هاجم الوادي**

**الملخص** 

عند مرور قطار له وزن محور ، يصل إلى 25 طنَّا فإنّ الخط الحديدي سوف يهبط تحته على شكل موجة، وستنتقل هذه الموجة مع انتقال القطار . تستمر الموجة بالشكل نفسه حتى تتغير مواصفات الخط فيتغير شكلها . يحدث التغيـــر في مواصفات الخط عند اجتياز المعابر والجسور والأنفاق كما يحدث عند تغير في نوع القضبان أو نوع العوارض **أو في سماكة البلاست.** 

**تشهد شبكة الخطوط الحديدية السورية تحديثاً يشمل إعادة تأهيل الخطوط القديمة وإنشاء خطوط جديدة لتتوافق مـع المواصفات الدولية الحديثة، وهذا يتطلب زيادة الحمولات المحورية وتحسين العناصر الجيومترية للخطوط مما يتطلب تغييراً في عناصر القسم العلوي للخط.** 

سنتناول في هذا البحث دراسة تأثير تغير مواصفات الخط في شكل الموجة في الخط الحديدي الناتجة عنـــد مـــرور **القطارات فوقه، وحساب القوى في المنطقة الانتقالية عند تغير تلك المواصفات.** 

أظهرت النتائج نشوء تغير مفاجئ في الضغط المنقول إلى طبقة البلاست ناتج عن تغير مواصفات الخط؛ لذلك بجــب تفادى التغير النسبي في قيمة المعامل الخاص بالخط يزيد على 20%، وكذلك من المفيد تأمين منطقة انتقالية يتغير **فيها معامل الخط تدريجياً.** 

**الكلمات المفتاحية: الخط الحديدي- القضبان- العوارض- البلاست** 

<sup>\*</sup> قسم النقل والمواصلات – كلية الهندسة المدنية – جامعة دمشق

تم إجراء البحث في مهمة بحث علمي في جامعة درسدن التقنية في ألمانيا

دراسة سلوك الخطوط الحديدية بسبب حركة القطارات عند تغير مواصفات عناصر القسم العلوي

**المقدمة** 

إن وظيفة الخط الحديدي هي توجيه القطارات بطريقـة آمنة واقتصادية فضلاً عن نقل الحمولات وتوزيعها إلـى الطابق الترابي. عند مرور قطار له وزن محوري يصل إلى 25 طناً فإن الخط الحديدي سوف يهبط تحته علـى شكل موجة، وستنتقل هذه الموجة مع انتقـال القطـار. تستمر الموجة بالشكل نفسه حتى تتغير مواصفات الخـط فيتغير شكلها. يحدث التغير في مواصفات الخـط عنـد اجتياز المعابر والجسور والأنفاق. كما يحدث عند تغيـر نوع القضبان أو نوع العوارض أو تغيـر فـي سـماكة البلاست.

تشهد شبكة الخطوط الحديدية السورية تحديثاً يشمل إعادة تأهيل الخطوط القديمة وإنشاء خطوط جديدة لتتوافق مع المواصفات الدولية الحديثة، وهذا يتطلب زيادة الحمولات

المحورية وتحسين العناصر الجيومترية للخطـوط ممـا يتطلب تغييراً في عناصر القسم العلوي للخط. سنتناول في هذا البحث متابعـة دراسـة تـأثير تغيـر مواصفات الخط في شكل الموجة فـي الخـط الحديـدي الناتجة عند مرور القطارات فوقه، وحساب القـوى فـي المنطقة الانتقالية بين المنطقتين، حيـث يكـون للخـط مواصفات مختلفة في كل منهما. وقد راعينا في التطبيق العددي اعتماد المواصفات المعتمـدة لـشبكة الخطـوط الحديدية السورية في الخطوط الجديدة أو المحدثة.

**-1 النموذج المستخدم في دراسة سلوك الخط الحديدي** يتكون الخط الحديدي من القسم العلوي ويشمل القـضبان والعوارض والوسائد وأدوات التثبيت وطبقـة البلاسـت وطبقة ماتحت البلاست، ومن القسم الـسفلي أو الطـابق الترابي ويشمل طبقات الردم والطبقـة الـسطحية مـن الطابق الترابي وطبقة الأساس الترابية (الشكل 1).

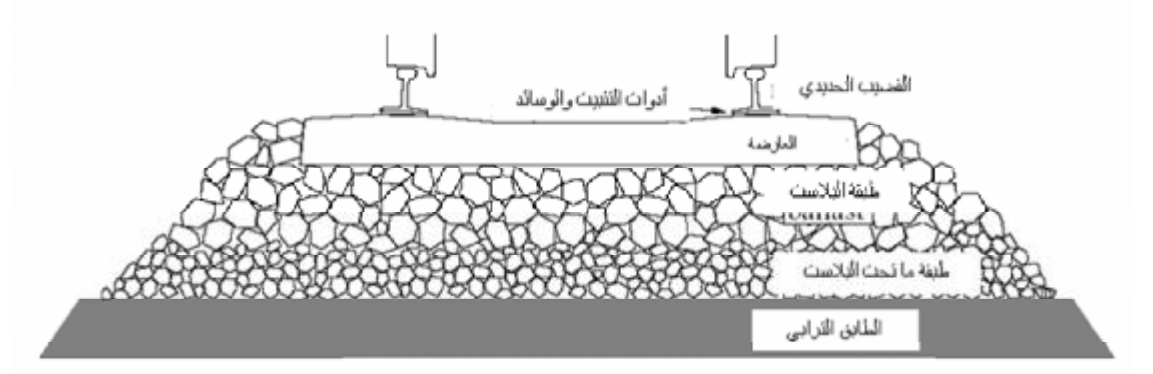

**الشكل 1 : مكونات القسم العلوي في الخط الحديدي [1]** 

El 
$$
\frac{\partial^4 y(x,t)}{\partial x^4} + \rho A \frac{\partial^4 y(x,t)}{\partial t^2} = q(x,t)
$$
 (1)

\nEl 
$$
\Delta x^4 + \rho A \frac{\partial^4 y(x,t)}{\partial t^2} = q(x,t)
$$

\nQ Zileis 
$$
\Delta x^2 + \Delta x^2 + \Delta x^2 +
$$

من أجل دراسة سلوك الخط تجري نمذجة عناصر الخط الحديدي بأشكال مختلفة منها البسيطة ومنها المركبة. يمكن نمذجة الخط الحديدي بوصفه جائزاً يستند إلى وسط مرن وفق نظرية اويلر – برنولي (جـائز برنـولي) أو وفق نظرية ريليه – تيموشنكو (جائز تيموشنكو).[2] في **الحالة الأولى** يحسب الانعطاف في الخط الحديدي وتؤخذ عزوم العطالة فقط عند وجود الاهتزازات، وتكون المعادلة التفاضلية التي تصف هذا النموذج هي:

للمعاداة النقاضلية للسهم  
\nه As  
\n
$$
E I \frac{\partial^4 y(xh)}{\partial x^4} + \rho A \frac{\partial^2 y(xh)}{\partial x^2} - \rho I \left[ 1 + \frac{E}{k} \int \frac{\partial^4 y(xh)}{\partial x^2 \partial x^4} + \frac{\partial^2 I \partial^2 y(xh)}{kE} = q(x,t) \quad (2)
$$
\n
$$
E I \frac{\partial^4 y(xh)}{\partial x^4} + \rho A \frac{\partial^2 y(xh)}{\partial x^3} - \rho I \frac{\partial^4 y(xh)}{\partial x \partial x^4} = q(x,t) \quad (3)
$$
\n
$$
E I \frac{\partial^4 y(xh)}{\partial x^4} + \rho A \frac{\partial^2 y(xh)}{\partial x^3} - \rho I \frac{\partial^4 y(xh)}{\partial x^2 \partial x^4} = q(x,t) \quad (3)
$$
\n
$$
E I \frac{\partial^4 y(xh)}{\partial x^4} + \rho A \frac{\partial^2 y(xh)}{\partial x^2} - \rho I \frac{\partial^4 y(xh)}{\partial x^2 \partial x^4} = q(x,t) \quad (3)
$$
\n
$$
E I \frac{\partial^4 y(xh)}{\partial x^4} + \rho I \frac{\partial^4 y(xh)}{\partial x^2} - \rho I \frac{\partial^4 y(xh)}{\partial x^2 \partial x^4} = q(x,t) \quad (3)
$$
\n
$$
E I \frac{\partial^4 y(xh)}{\partial x^4} + \rho I \frac{\partial^4 y(xh)}{\partial x^2} - \rho I \frac{\partial^4 y(xh)}{\partial x^2 \partial x^4} = q(x,t) \quad (3)
$$
\n
$$
E I \frac{\partial^4 y(xh)}{\partial x^4} + \rho I \frac{\partial^4 y(xh)}{\partial x^2} + \rho I \frac{\partial^4 y(xh)}{\partial x^2} = q(x,t) \quad (3)
$$
\n
$$
E I \frac{\partial^4 y(xh)}{\partial x^4} + \rho I \frac{\partial^4 y(xh)}{\partial x^2} = q(x,t) \quad (3)
$$
\n
$$
E I \frac{\partial^4 y(xh)}{\partial x^4} + \rho I \frac{\partial^4 y(xh)}{\partial x^2} = q(x,t) \quad (3)
$$
\n
$$
E I \frac{\partial^4 y(xh)}{\partial x^4} + \
$$

As مساحة سطح استناد العارضة ويعطى في حالة العوارض الخشبية بالمعادلة (b4- (والعوارض البيتونية  $(4-c)$ بانة $(4-c)$ 

$$
A_{s} = L_{s} . b_{1} (4-b)
$$
  

$$
A_{s} = 2 . L_{a} . b_{1} (4-c)
$$

عد بين العوارض ول العارضة ول سطح اسنتاد نصف العارضة (في العوارض الخشبية يعد مساوياً طول نصف العارضة)

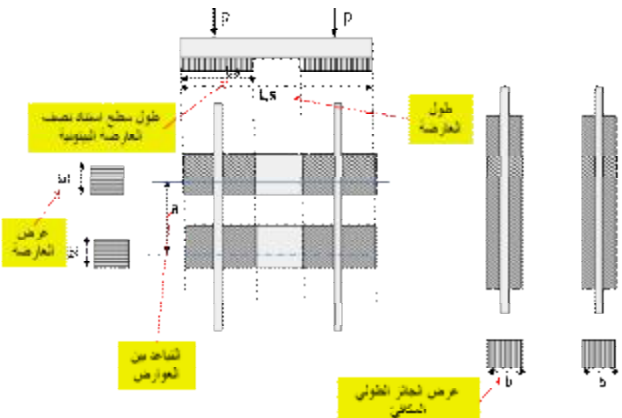

**الشكل 3 : حساب عرض الجائز المكافئ**

تؤول المعادلة التفاضلية (1)في حالة الجوائز المـستمرة المستندة إلى وسط مرن والخاضعة لقوة شاقولية مركـزة

$$
\frac{d^4y}{dx^4} = -\frac{b*k*y}{EI}
$$
 (5)  
 
$$
EI
$$
 
$$
EI
$$

y السهم b عرض الجائز الطولي المكافئ (المعادلة 3) k معامل البلاست وهو مقدار الضغط اللازم مقدراً

بالكيلو نيوتن/سم2 لهبوط مقداره 1 سم P القوة الشاقولية

يكون الهبوط أعظمياً تحت نقطة تطبيق القوة مـن أجـل ويتناقص الهبوط على اليمين واليسار بشكل متناظر  $\rm x=0$ بسبب تماثل مواصفات عناصر القـسم العلـوي للخـط، ويمكن إهماله على مسافة β/π=x حيث يمثـل الهبـوط عندها %4 من القيمة المطلقة الهبوط الأعظمي. وبشكل مشابه نحصل على معادلات الميل والعزوم والقص وهي المشتق الأول والثاني والثالث للخط المرن بالنسبة إلـى الطول على الترتيب (الشكل 4).

$$
y' = -\frac{P b^2}{kb} e^{-bx} \sin bx (8-b)
$$
  

$$
M = \frac{P}{4b} e^{-bx} [\cos bx - \sin bx] (8-c)
$$
  

$$
Q = \frac{P}{2} e^{-bx} \cos bx
$$
 (8-d)

**2-3 مواصفات الخط متغيرة**  إن الحالة المدروسة سابقاً قد افترضـت أن مواصـفات القسم العلوي للخط ثابتة على كامل الطول. ولكـن فـي الواقع العملي نصادف حالات لا تتحقق فيها هذه الفرضية عند اجتياز المعابر والجسور والأنفاق (الشكل 5).

$$
\begin{array}{|c|c|c|}\n \hline\n X & X & X \\
\hline\n\end{array}
$$

الفط المرن نعود إلى المعادੋه الأساسية (5) ونحلها ونوجد النوابت من الشروط المحيطية الأتية:  
ونوجد النوابت من الشروط المحيطية الأطرات
$$
y1(x \rightarrow -\infty) = 0
$$

$$
y2(x \rightarrow +\infty) = 0
$$

$$
y1'(x \rightarrow -\infty) = 0
$$

$$
y2'(x \rightarrow +\infty) = 0
$$

وفي نفطة الاتصل بين المنطقتين  

$$
y1(x = 0) = y2(x = 0)
$$

$$
y1'(x = 0) = y2'(x = 0)
$$

المعادلة (5) هي معادلة تفاضلية خطية من الدرجة الرابعة. يكون الحل العام لها (6) ( cos sin ) ( cos sin ) 2 1 1 3 2 4 *y e A x A x e A x A x x x b b b b b b* = + + + <sup>−</sup> تمثل المعادلة (6) معادلة اهتزاز جيبي متخامد . إن المقدار *b* يمثل الخواص الهندسية للخط الحديدي إذْ EI تمثل الخواص الهندسية للقضبان ،b تمثل الخـواص الهندسية للعوارض ، k تمثل الخواص الهندسية للبلاست ونسميه المعامل المميز للخط. [cm -1] <sup>4</sup> 4 *EI kb <sup>b</sup>* <sup>=</sup> (7) **-2 حساب القوى في الخط الحديدي**  *1-3* **مواصفات الخط** *ثابتة*

عندص
$$
y(x = 0) = 0
$$
\núzodul (6) يتہ و اصفات الفط ثابتة فاِنَّ الثورابت في المعادله (6) يتم ليجادها من الشروط المحيطية  
\n
$$
y(x → 0) = 0
$$
\n
$$
y'(x = 0) = 0
$$
\n
$$
y'''(x = 0) = \frac{P}{2EI}
$$
\néicodul (201)

$$
y = \frac{P b}{2 k b} e^{-b x} [\cos b x + \sin b x]
$$
  
(8-a)

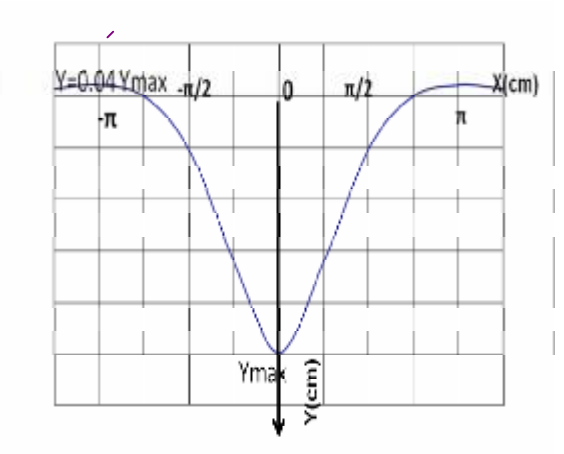

**الشكل 4 : شكل موجة الهبوط في الخط الحديدي تحت حمولة شاقولية ومواصفات الخط ثابتة** 

P القوة الشاقولية E معامل المرونة للقضبان I عزم العطالة للقضيب الحديدي (2β1,β(f تابع يعطى بالمعادلـة (10) ويتعلـق بتغيـر مواصفات الخط

$$
f(b_1, b_2) =
$$
  
(10) 
$$
\frac{b_1}{b_1^3 b_2 + b_1 b_2^3 + b_1^2 b_2^2 + b_2^4}
$$

يكون الهبوط أعظمياً تحت نقطة تطبيق القوة الشاقولية (الشكل 6).

يكون هبوط الخط غير متناظر وتعطى معادلات هبوط الخط في المنطقتين كما يأتي [6]: ( , ) 1 1 2 1 *f P y e x b b b* = −

$$
\begin{array}{ll}\ny_1 - e & \frac{\partial^2}{\partial E I} J(\mathbf{b}_1, \mathbf{b}_2) \\
(\frac{\mathbf{b}_2}{\mathbf{b}_1} \cos \mathbf{b}_1 x + \frac{\mathbf{b}_2^2}{\mathbf{b}_1^2} \sin \mathbf{b}_1 x)\n\end{array} \tag{9-a}
$$

$$
y_2 = e^{-b_2 x} \frac{P}{2EI} f(b_1, b_2)
$$
  

$$
(\frac{b_2}{b_1} \cos b_2 x + \sin b_2 x)
$$
 (9-b)

1y الهبوط على يسار نقطة تطبيق القوة (0>x ( 2y الهبوط على يمين نقطة تطبيق القوة (0<x (

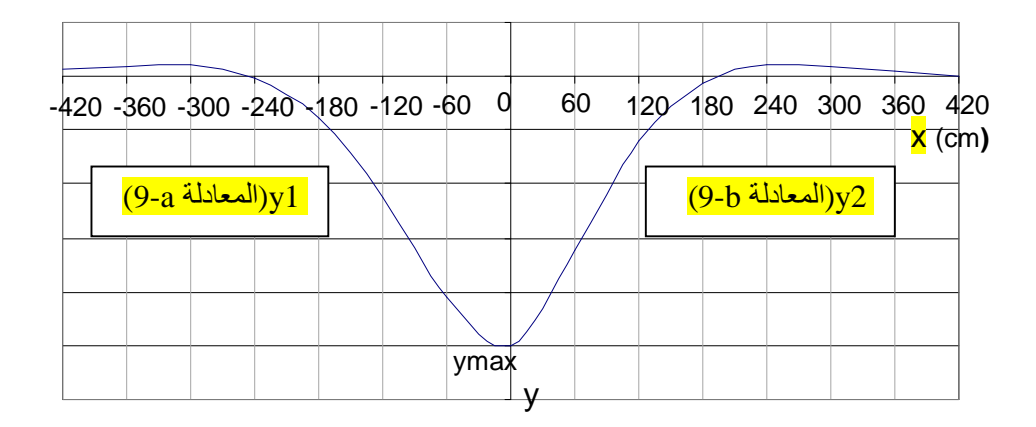

الشكل 6 : شكل موجة الهبوط في الخط الحديدي تحت حمولة شاقولية ومواصفات الخط متغيرة (لاحظ عدم التناظر) وبشكل مشابه نحصل على معادلات العزوم والقص ( ،11 12 ).

$$
M_1 = -P * f(b_1, b_2) * e^{-b_1 x} *
$$
  
\n
$$
b_1^2 (\frac{b_2}{b_1} \sin b_1 x - \frac{b_2^2}{b_1^2} \cos b_1 x)
$$
 (11-a)

$$
M_2 = -P * f(b_1, b_2) * e^{-b_2x} *b_2^2(\frac{b_2}{b_1}\sin b_2x - \cos b_2x)
$$
 (11-b)

$$
Q_1 = -P * f(b_1, b_2) * e^{-b_1 x} * b_1^3 [\frac{b_2}{b_1} (\cos b_1 x - \sin b_1 x) + \frac{b_2^2}{b_1^2} (\cos b_1 x + \sin b_1 x)] (12-a)
$$

$$
Q_2 = -P * f(b_1, b_2) * e^{-b_1 x} * b_2^3 [\frac{b_2}{b_1}]\n \text{(cos } b_2 x - \sin b_2 x) + (\cos b_2 x + \sin b_2 x)] (12-b)
$$

## **f(β1,β2) التابع مناقشة 3-3**

تتضمن المعادلات السابقة (9,11,12) التـابع (2β1,β(f الذي يمثل التأثير المتبادل بين الوسطين المتجاورين حيث يكون لكل وسط معاملاً مختلفاً.

إن دراسة هذا التابع تفيدنا فـي معرفـة سـلوك الخـط ولاسـيما المنطقـة المجـاورة لنقطـة التغيـرات فـي المواصفات، أي بالقرب من 0=x .

عند تغير مواصفات الخط ( مثلاً تغير في نوع القضبان أو في نوع العوارض أو عددها أو في سماكة البلاسـت) فإن الخط المرن فضلاً عن العزوم والقوى القاصة سوف تتغير ضمن هذه المنطقة. كما تتداخل تأثيرات هذا التغير ويمكن اعتبارها منطقة انتقالية. يتعلق طـول المنطقـة الانتقالية بطول موجة التحنيب، وكما بينّا أعلاه فإن تأثير الحمولة الشاقولية يتناقص تدريجياً، ويمكن إهمالـه بعـد  $\pi/\beta$  . مسافة تساوى

إن طول المنطقة الانتقالية سـوف تمتـد علـى اليمـين .π/β<sub>1</sub>+π/β<sub>2</sub> و اليسار ويساوي المجموع و

يبين الشكل (7) قيم التابع (2β1,β(f من أجل قيم متغيرة لـ 1β و 2β . تعبر هذه القيم عن مواصـفات الخـط. نبين في الجدول (1) المواصفات المكافئة لبعض من هذه القيم. مثلاً 0.01=β تكافئ خط له المواصـفات الآتيـة (معامل بلاست $0 = 100$  نيوتن  $\sim$ سـم3، قــضبان نـــوع . (B70 عوارض  $\rm UIC60$ 

**[ من أجل أنواع -1 الجدول 1 : قيم المعامل الخاص للخط cm[β لعناصر القسم العلوي** 

| ັີ                  |                    |                         |                      |
|---------------------|--------------------|-------------------------|----------------------|
| عوارض<br><b>B70</b> | $k=100$<br>(N/cm3) | $k = 200($<br>$N/cm3$ ) | $k = 300(N)$<br>cm3) |
| <b>UIC60</b>        | 0.010              | 0.012                   | 0.013                |
| <b>UIC54</b>        | 0.0114             | 0.013                   | 0.014                |
| <b>UIC50</b>        | 0.0111             | 0.0132                  | 0.0146               |

**الشكل 7 : التابع (2β1,β(f سلوك الخط في المنطقة الانتقالية** 

**1-4 مفاهيم أساسية** 

يحسب الخط المرن للخط الحديدي الناتج عـن حمولـة شاقولية خارج حدود المنطقة الانتقالية وفق المعادلة (8).

لكن ماهو سلوك الخط ضمن المنطقة الانتقالية؟ للإجابـة عن هذا السؤال ننطلق من المفاهيم الآتية:

- إن تغير الخط المرن للخط الحديـدي سـيكون انسيابياً ولا توجد نقاط انكسار فيه.
- إن قيمة الهبوط للخط المرن على حدود المنطقة الانتقالية معروفة، وتحسب بالعلاقة (8).

 $S_l = p / b_1 = p \cdot A \frac{4 \cdot E \cdot I}{C_l}$  $\langle b_1 = p \cdot 4 \sqrt{\frac{4 \cdot E}{C_{1} \cdot b}}$ 4  $1 - P \cdot \sqrt[4]{C_1}$ .  $(14)$   $S = p / b$ ,  $= p .4$  $S_r = p / b_2 = p \cdot \sqrt[4]{\frac{4 \cdot E}{C_1}}$  $\left\langle \begin{array}{ccc} b_2 = p & \sqrt{4 \cdot E} \ c & b \end{array} \right\rangle$  $2$  -  $P$   $\cdot \sqrt[3]{C}$ تكون معادلة الخط المرن في المنطقة الانتقالية (الـشكل (9  $x \leq 0$  :  $y = y_0 + (y_1 - y_2) \cdot 3 = \frac{1 - x_0}{2}$  $0: y = y_0 + (y_1 - y_0).3 \sqrt{\frac{S_1}{S_1}}$  $(15-a)$  $\left(15-b\right)^{x}$  ≥ 0 : *y* = *y*<sub>0</sub> − (*y<sub>0</sub>* − *y<sub>r</sub>*).  $\sqrt[3]{\frac{x}{s}}$  $0: y = y_0 - (y_o - y_r) \cdot \sqrt[3]{\frac{x}{S_r}}$  $\frac{1}{x \leq 0}, \frac{1}{y - y_0 + (y_0 - y_0) \sqrt{\frac{x}{x}}}$  $x \ge 0$   $y = y_0 - (y_0 - y_0) \sqrt{\frac{x}{\alpha}}$ 

**الشكل 9 : شكل مسار الهبوط الأعظمي في الخط في المنطقة الانتقالية (حالة كثير حدود من الدرجة الثالثة) 3-4 مسار الهبوط الأعظمي يمثل بمنحنى كثير حدود من الدرجة الرابعة:** 

معادية المنحنى من الشكل  
\n
$$
y = ax4 + bx3 + cx2 + dx + e
$$
  
\n(16)  
\n
$$
5 \Leftrightarrow \text{Lexi } x = 5
$$
  
\n
$$
\text{Maximize } x = 1
$$
  
\n
$$
\text{Maximize } x = 1
$$
  
\n
$$
\text{Maximize } x = 1
$$
  
\n
$$
\text{Maximize } x = 1
$$
  
\n
$$
\text{Maximize } x = 1
$$
  
\n
$$
\text{Maximize } x = 1
$$
  
\n
$$
\text{Maximize } x = 1
$$
  
\n
$$
\text{Maximize } x = 1
$$
  
\n
$$
\text{Maximize } x = 1
$$
  
\n
$$
\text{Maximize } x = 1
$$
  
\n
$$
\text{Maximize } x = 1
$$
  
\n
$$
\text{Maximize } x = 1
$$
  
\n
$$
\text{Maximize } x = 1
$$
  
\n
$$
\text{Maximize } x = 1
$$
  
\n
$$
\text{Maximize } x = 1
$$
  
\n
$$
\text{Maximize } x = 1
$$
  
\n
$$
\text{Maximize } x = 1
$$
  
\n
$$
\text{Maximize } x = 1
$$
  
\n
$$
\text{Maximize } x = 1
$$
  
\n
$$
\text{Maximize } x = 1
$$
  
\n
$$
\text{Maximize } x = 1
$$
  
\n
$$
\text{Maximize } x = 1
$$
  
\n
$$
\text{Maximize } x = 1
$$
  
\n
$$
\text{Maximize } x = 1
$$
  
\n
$$
\text{Maximize } x = 1
$$
  
\n
$$
\text{Maximize } x = 1
$$
  
\n
$$
\text{Maximize } x = 1
$$
  
\n
$$
\text{Maximize } x = 1
$$
  
\n
$$
\text{Maximize } x = 1
$$
  
\n
$$
\text{Maximize } x = 1
$$
  
\n
$$
\text{Maximize } x = 1
$$
  
\n
$$
\text{Maximize } x = 1
$$
  
\

$$
x = -S_{l}: y = y_{l}
$$
  
\n
$$
x = S_{r}: y = y_{r}
$$
  
\n
$$
x = 0: y = y_{0}
$$
  
\n
$$
x = -S_{l}: y' = 0
$$
  
\n
$$
x = S_{r}: y' = 0
$$
  
\n
$$
y = x_{0}
$$
  
\n
$$
y' = 0
$$

- إن قيمة الهبوط في نقطة تغير مواصفات الخط تحسب، وفق العلاقة (9). بناء على الاعتبارات السابقة فإن اختيـار المعادلـة التـي

ستعطي مسار الهبوط الأعظمي في الخـط فـي المنطقـة الانتقالية يجب أن يحقق فضلاً عما سبق مايأتي: (الشكل 8)

- يكون المنحنى في بدايته وفي نهايته موازياً لمحـور السينات.
	- نقطة تقاطعه مع محور العينات (الحد الفاصل بـين المنطقتين) هي نقطة انعطاف.

إن المنحنى الذي يحقق الاشتراطات السابقة هـو كثيـر الحدود وسنوضح فيما يأتي مثالين لهذا المنحنى.

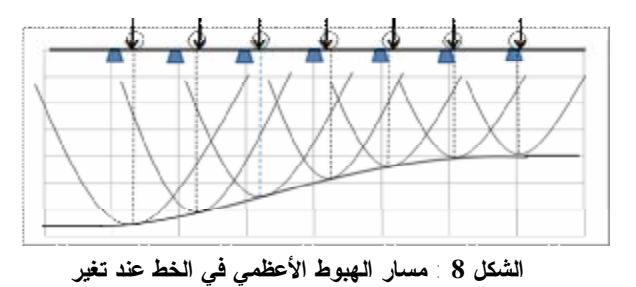

**مواصفات الخط 2-4 مسار الهبوط الأعظمي يمثل بمنحنى كثير حدود من الدرجة الثالثة:**  نحسب الهبوط في بداية المنطقة الانتقالية ونهايتها: (cos sin ) 1 1 1 *L x L x x s Y y e x* = *<sup>l</sup>* → = *<sup>l</sup>* = + − *b* (13-a) (cos sin ) 2 2 *L x L x x s Y y e x* = *<sup>r</sup>* → = *<sup>r</sup>* = + − *b* (13-b) يحسب الهبوط في نقطة الاتصال 0 *x* = 0 → *Y* = *y*

إن قيمة الهبوط y تتعلق بمواصـفات الخـط وتعطـى بالمعادلة (8) عندما تكـون الحمولـة خـارج المنطقـة الانتقالية. وفي المنطقة الانتقالية تعطى بإحدى المعادلتين (9) مع الانتباه إلى استخدام معامل البلاست الموافق. يبين الشكل (11) مسار الضغط في المنطقة الانتقالية من أجـل (2k<1k (حيـث يبـدأ بالتنـاقص مـن القيمـة  $( x=0)$  حتى منطقة التماس (x=0) حيث يــساوي p1=k1.y1  $\rm p=(k2$ - ثم يزداد بشكل قفــزة مقــدارها  $\rm p1$ =k $\rm 1. yo$ .p2=k2.y2 المويعود يتناقص حتى القيمة $k1$ .yo وفي حالة (2k>1k (يكون مسار الضغط معكوساً، أي

يبدأ بالتزايد حتى منطقة التماس، ثم يقفز ويعود بعـدها متزايداً.

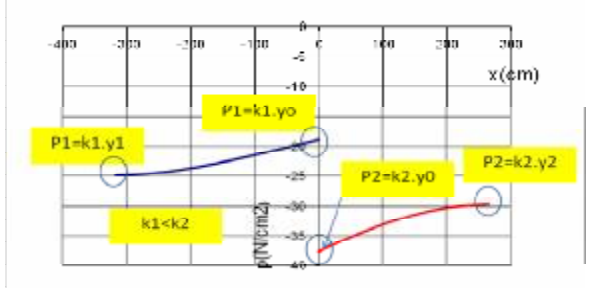

## **الشكل 11 : شكل مسار الضغط في الخط في المنطقة**

**الانتقالية (حالة كثير حدود من الدرجة الرابعة)** يبين الشكل 11 وجود تغير مفاجئ في قيمة الضغط على طبقة البلاست من 2cm/N 18 إلى 2cm/N 37 وهـذا يزيد من التأثير الديناميكي على البلاست بنسب من %28 إلى %20 من أجل قيم 1β، 2β المعطاة على الترتيب. **5-4 شكل موجة الضغط تحت الحمولة المتحركة**  من أجل معرفة شكل الهبوط في نقطة مـا مـن الخـط يتعرض لحمولـة متحركـة بـسرعة v ننطلـق مـن الاعتبارات الآتية:

- الحمولة تتحرك بسرعة ثابتة.

$$
y_{l} = ax_{l}^{4} + bx_{l}^{3} + cx_{l}^{2} + dx_{l} + e
$$
\n
$$
y_{r} = ax_{r}^{4} + bx_{r}^{3} + cx_{r}^{2} + dx_{r} + e
$$
\n
$$
y_{0} = e
$$
\n
$$
0 = 4ax_{l}^{3} + 3bx_{l}^{2} + 2cx_{l} + d
$$
\n
$$
0 = 4ax_{r}^{3} + 3bx_{r}^{2} + 2cx_{r} + d
$$
\n
$$
(18) \text{ aigenvalue}
$$
\n
$$
\left(18\right)^{2} \left(\frac{x_{l}^{4} - x_{r}^{4}}{x_{l}^{3} - x_{l}^{3} - 0} - \frac{x_{l}^{2}}{x_{l}^{2}}\right)
$$
\n
$$
\left(18\right)^{2} \left(\frac{x_{l}^{4} - x_{r}^{4}}{x_{l}^{3} - x_{l}^{3} - 0} - \frac{x_{l}^{2}}{x_{l}^{2}}\right) = (y_{l} - y_{r} - y_{0} - 0 - 0)(18)
$$
\n
$$
\left(\frac{x_{l}^{4} - x_{r}^{4}}{x_{l}^{3} - x_{l}^{3} - 0} - \frac{x_{l}^{2}}{x_{l}^{2}}\right) = (y_{l} - y_{r} - y_{0} - 0 - 0)(18)
$$
\n
$$
\left(\frac{x_{l}^{3} - x_{r}^{3}}{x_{l}^{3} - x_{l}^{3} - 0} - \frac{x_{l}^{2}}{x_{l}^{3} - x_{r}^{2}}\right) = (y_{l} - y_{r} - y_{0} - 0 - 0)(18)
$$
\n
$$
\left(\frac{x_{l}^{3} - x_{r}^{2}}{x_{l}^{3} - x_{l}^{3} - 0} - \frac{x_{l}^{2}}{x_{l}^{3} - x_{r}^{2}}\right) = (y_{l} - y_{r} - y_{0} - 0 - 0)(18)
$$
\n
$$
\left(\frac{x_{l}^{3} - x_{l}^{2}}{x_{l}^{3} - x_{l}^{3} - 0} - \frac{x_{l}^{2}}{x_{l}^{3} - x_{r}^{2}}\right) = (y_{l
$$

مع الانتباه إلى أن الأبعاد بالمتر. ويكون مسار الهبوط الأعظمي كما في الشكل .10

**الشكل 10 : شكل مسار الهبوط الأعظمي في الخط في المنطقة الانتقالية (حالة كثير حدود من الدرجة الرابعة)4-4 حساب الضغط المنقول إلى طبقة البلاست في المنطقة الانتقالية**  يحسب الضغط المنقول إلى طبقة البلاست بالعلاقة p=k.y (19)

- لا يوجد تأثير للحمولة في النقطة المدروسة إذا ثابتة. كانت الحمولة (القوة الـشاقولية) تبعـد عنهـا  $\frac{25}{108}$ مسافة أكبر من نصف طول الموجة أي β/π. عند اقتراب الحمولة من النقطة المدروسة إلـى مـسافة تساوي نصف طول الموجة تبدأ الحمولة بالتـأثير فـي النقطة ويبدأ الخط في تلك النقطة بالهبوط تدريجياً حتـى يصل إلى ذروته عند مرور الحمولة فوق تلك النقطة، ثم يبدأ بالتناقص تدريجياً. لحساب الهبوط المتعلق بالزمن نعوض في العلاقـة (9)  $x = v.t$  $y_1 = e^{-b_1vt}$   $\frac{P}{2\pi r} f(b_1, b_2)$  $\mathbf{a}_1 = e^{-b_1 n} \frac{1}{2EI} f(b_1, b_2)$  $(b_1, b_2)$ *EI*  $\frac{b_2}{\cdot}$  cos  $b_1vt + \frac{b_2^2}{\cdot}$  sin  $b_1vt$ ) (20-a)  $b_{1}vt + \frac{b}{b}$  $v t + \frac{b^{\frac{2}{2}}}{b^{\frac{2}{2}}}$  $(\frac{b_2}{b_1}\cos b_1 vt + \frac{b_2}{b_1^2}\sin b_1 vt)$  $\frac{2}{b} - \cos b + vt + \frac{b^2}{b^2} \sin b + vt$ *b b* 1  $y_2 = e^{-b_2 vt}$   $\frac{P}{2\pi t} f(b_1, b_2)$  $e^{-b_2w}$   $\frac{1}{2EI}$   $f(b_1, b_2)$  $(b_1, b_2)$ *EI*  $\frac{b_2}{\cdot}$  cos  $b_2vt$  + (20-b)  $(\frac{b_2}{b_1}\cos b_2 vt + \sin b_2 vt)$ *b* 1 يبين الشكل (12) هبوط نقطة من الخط الحديـدي مـع اقتراب القوة الشاقولية منها بسرعات مختلفة حتى مرور الحمولة فوق تلك النقطة، حيث يصبح أعظمياً؛ وذلك من أجل سرعات مختلفة. فمثلاً من أجل سرعة تـساوي 50 كم/سا فإنَّ النقطة المدروسة لن تعاني أي هبوطات بسبب تلك الحمولة قبل وصولها بـ 22,5 ثانية، وستبقى تحت

المسافة x بدلالة الزمن إذْ

تأثيرها مدة زمنية تساوي 45 ثانية (22,5×2). وعنـد مرور الحمولة بسرعة 100 كم/سا فإن هذا الزمن سوف يصبح نصف قيمته من أجل السرعة السابقة، أي يـزداد

تسارع هبوط النقطة أما القيمة الأعظمية للهبوط فتبقـى  $10$  $15$ 

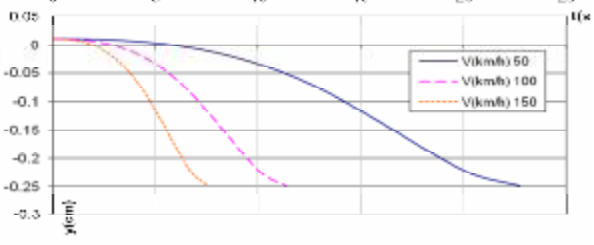

**الشكل :12 هبوط نقطة من الخط مع اقتراب الحمولة بسرعة V -3 تطبيق عددي** 

سنطبق المعادلات التي توصلنا إليها في هذا البحث مـن أجل مواصفات متغيرة لعناصر القسم العلوي للخط وفـق المواصفات المعتمدة في الخطوط الحديدية السورية فــي دفاتر الشروط الفنية [7]، فضلاً عن العارضة البيتونيـة المطورة 75B .

أنواع القضبان المستخدمة

UIC60, I=3055 cm4 UIC54, I=2127 cm4 UIC50, I=1940 cm4 أنواع العوارض المستخدمة B70, A=3000 cm2 B90, A=3300 cm2 B75, A=3700 cm2 قيم معامل البلاست متغيرةk 100 N/cm3 150 N/cm3 200 N/cm3 300 N/cm3

**-4 النتائج والتوصيات**  تبين الأشكال التالية (،13أ،ب،ج) نتائج الحساب من أجل المواصفات الواردة أعـلاه، وقـد أُظهـرتْ ببرنـامج 2007exel أما من أجل حساب الثوابت فـي المعادلـة (17) فقد استخدمنا برنامج Qbasic. اعتمدنا قيمة ثابتـة  $162 \pm 61$  في المنطقة الیساریة إذ 0>x وقیم متغیر ة لـ على الیمین. نستنتج من هذه الأشكال أن وجود تغير في قيمة المعامل المميز للخط β مـن 0.010 إلـى 0.012 أي مانـسبته %20 قد أدى إلى تغير الهبوط الأعظمي بمعـدل %28 (الشكل -13أ). يرينا الشكل (13 - ب) أن زيادة سطح استناد العارضــــة في المنطقة اليمينية إذْ 82 بنسب 10% و 23% قد خفض الهبوط الأعظمي بنسب %4 و%8 على الترتيب. من الشكل (-13 ج) نجد أن استخدام قضبان لها عـزم عطالة أقل بنسب %30 و%36 قـد زاد مـن الهبـوط الأعظمي بنسب %24 و%31 على الترتيب. للتقليل من هذا التأثير الديناميكي نوصي بوجود منطقـة انتقالية يتم فيها التدرج في قيمة المعامل المميز. في هذه الحالة يحسب الهبوط والضغط باعتبـار لـدينا ثـلاث مناطق فيها العوامـل المميـزة للخـط متدرجـة القـيم (3β<2β<1β (وفق العلاقات السابقة. يبين الشكل (14) مسار الهبوط الأعظمي، ويبين الشكل (15) الضغط على طبقة البلاست في الخط في حال وجود المنطقة الانتقالية حيث يظهر بوضوح أهمية المنطقة الانتقالية في التقليـل من الفروقات في الضغط بين المناطق المتجاورة. إن هذه النتائج هي من أجل حمولة محوريـة منفـردة، وبطبيعة الحال يمكن تعميمها عند وجود عدة قوى مؤثرة متقاربة باستخدام مفهوم جمع التأثيرات. ختاما نوصي بما يأتي: - تفادي تغير نسبي في قيمة العامل المميز للخط يزيـد علـى  $%20$ - ضرورة تأمين منطقة انتقالية يتغير فبها معامـل الخـط بشكل متدرج.  $\pi/\beta_1 + \pi/\beta_2$  لا يقل طول المنطقة الانتقالية عن المجموع  $\pi$ ویؤخذ عملیاً 10 أمتار عن طریق تدرج في سماكة طبقة البلاست. **الشكل -13أ هبوط الخط من أجل مواصفات متغيرة لعناصر القسم العلوي (معامل البلاست متغير) الشكل -13ب: هبوط الخط من أجل مواصفات متغيرة لعناصر القسم العلو ي (نوع العارضة متغير) الشكل -13ج : هبوط الخط من أجل مواصفات متغيرة لعناصر القسم العلوي (نوع القضبان متغير)**

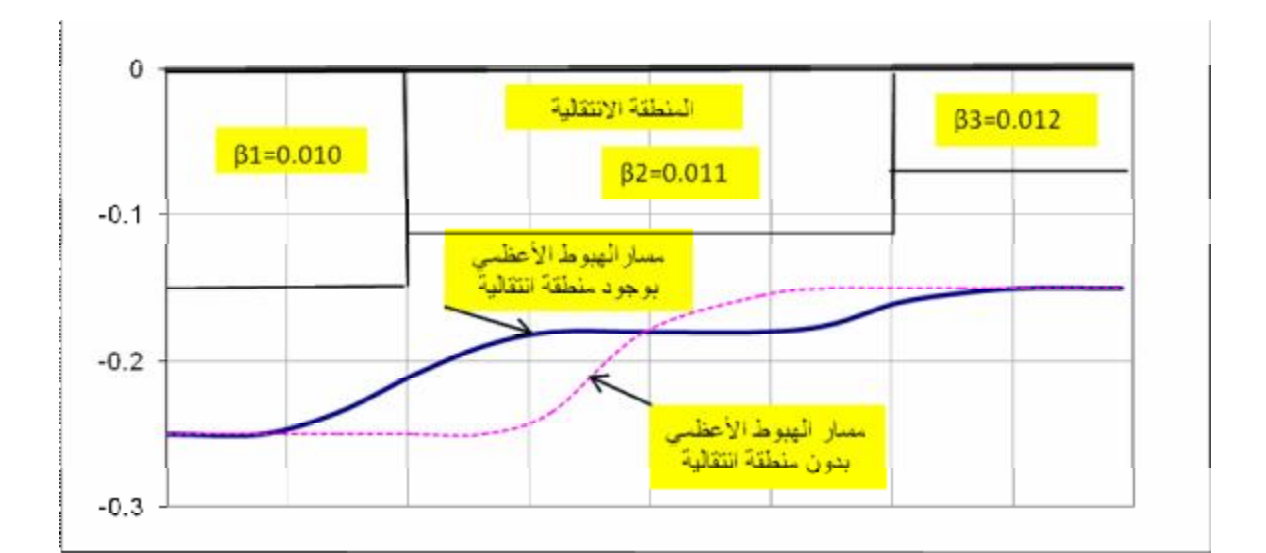

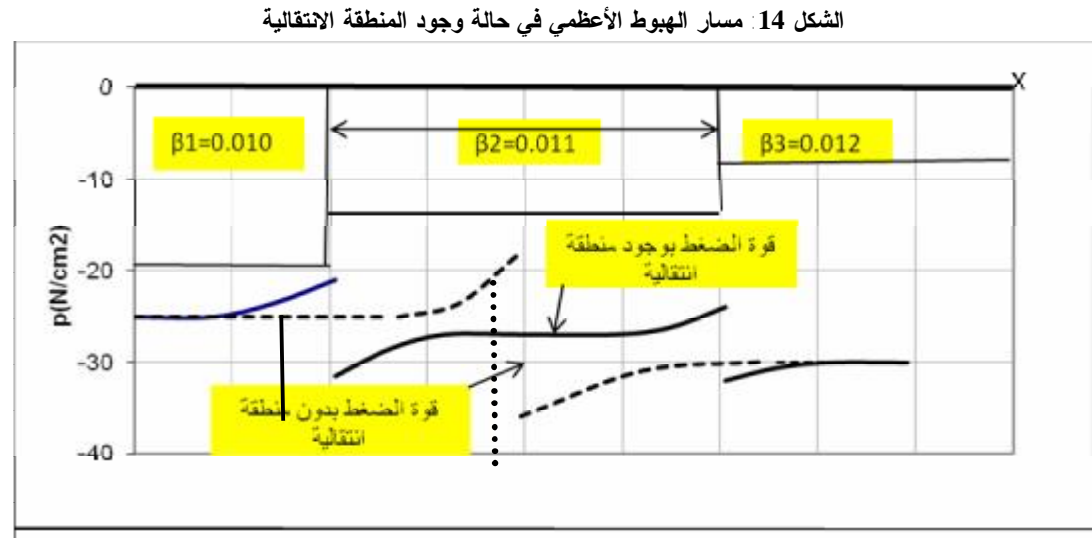

**الشكل :15 مخطط الضغط في حالة وجود المنطقة الانتقالية**

## **المراجع**

- 1-Dahlberg, T.;"Railway track dynamic a survey"; Linkoping University, Sweden 2003
- 2-Timoshenko; " Theory of elasticity"3.ed. 1951 Mc Graw Hill
- 3-Lichtenberger, B. "Handbuch Gleis"; Tetzlaff Verlag 2003 ;562P, Germany
- 4-Fendrich, L.; "Eisenbahninfrastrutur"; Springer Verlag 2007,990 P, Germany
- 5-Esveld,C.;" Modern Railway Track", MRT Productions, 2001.
- 6-Alwadi, M.H.; "Calculate the stresses in railway by axial load for unsteady ballast coefficient" Damascus University Journal Vol. (25) - No. (1) 2009
- 7-Syrian Railway Establishment "Technical specifications book ",website. [www.cfssyria.org](http://www.cfssyria.org)

تاريخ ورود البحث إلى مجلة جامعة دمشق 2010/10/26